# OpenStack and the new Software-Defined World

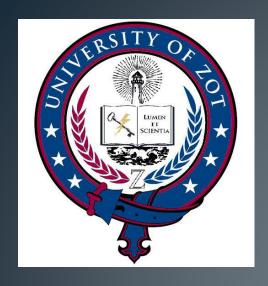

# Zot Inc.

- IT consultants to the Intelligence Agencies
- Primarily NSA
- IT architectures and infrastructures
- Virtualization

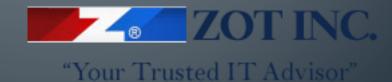

# Agenda

Deconstructing the Cloud – Answers to burning questions like:

- What is virtualization?
- History of Virtualization
- State of the art
- What's in a cloud?
- Directions

#### What is virtualization?

- Layer of abstraction
- Multiplexing
- Mainframes
- Why aren't we all on terminals?
  - Compute as a Utility described in the 1950s

#### What is Virtualization?

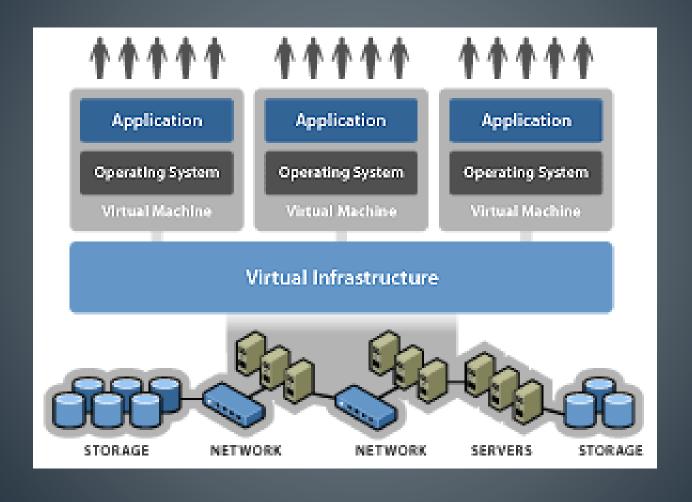

## What is Virtualization?

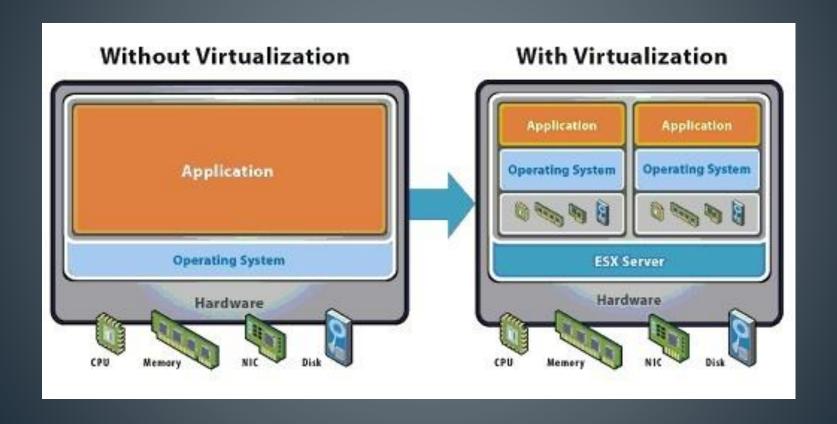

# History of Modern Virtualization

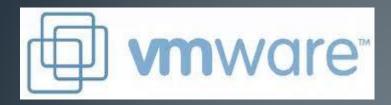

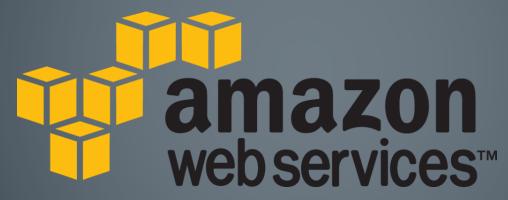

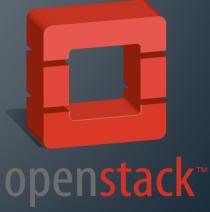

#### Vmware

- The Pizzabox
- 1 OS 1 App
- X86 underutilization
- Power space and cooling

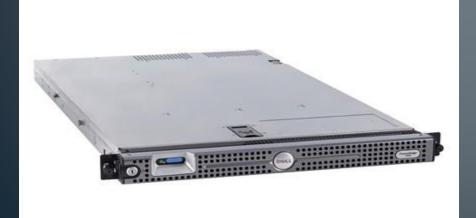

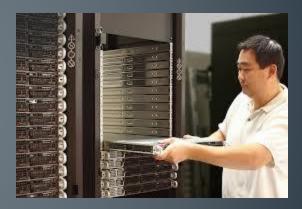

#### **Products - Workstation**

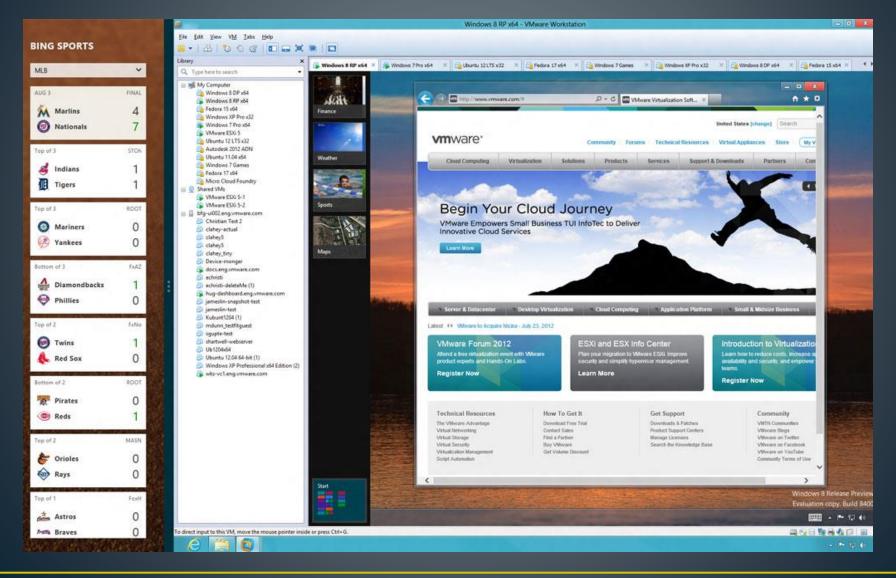

# Products - Server (GSX)

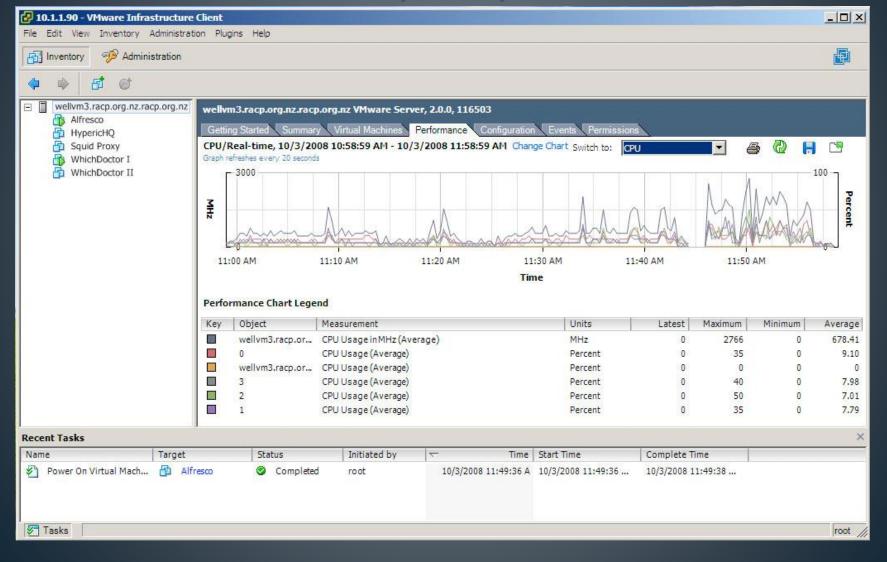

#### Products - ESX

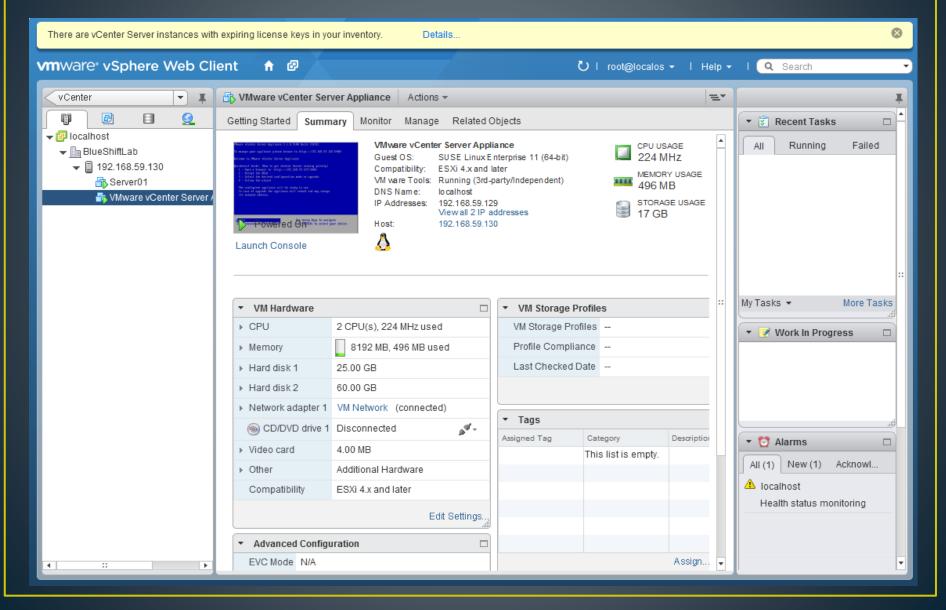

# Amazon/Eucalyptus

- Big server farm
- Excess capacity
- Proposal for an external service in 2004
- Opened for business in 2006
- Exceeds \$1 billion in revenue 2011
- Crashes on Christmas 2012 (Netflix)

#### **Amazon EC2 Features**

- Elastic Block store cloud storage
- Amazon Cloud Watch health and status
- Auto scaling spawn instances on demand
- Elastic Load Balancing distribute network load evenly among instances
- High performance computing clusters
- VM import/export build it at home, move it to the cloud

#### Amazon EC2 Model

- Free Tier\*
- As part of <u>AWS's Free Usage Tier</u>, new AWS customers can get started with Amazon EC2 for free. Upon sign-up, new AWS customers receive the following EC2 services each month for one year:
- 750 hours of EC2 running Linux/Unix Micro instance usage
- 750 hours of EC2 running Microsoft Windows Server Micro instance usage
- 750 hours of Elastic Load Balancing plus 15 GB data processing
- 30 GB of Amazon EBS Standard volume storage plus 2 million IOs and 1 GB snapshot storage
- 15 GB of bandwidth out aggregated across all AWS services
- 1 GB of Regional Data Transfer

# Amazon EC2 Pay as you go

| Linux/UNIX Usage     Windows Usage       Standard On-Demand Instances     \$0.065 per Hour     \$0.115 per Hour       Small (Default)     \$0.130 per Hour     \$0.230 per Hour       Medium     \$0.130 per Hour     \$0.460 per Hour       Large     \$0.520 per Hour     \$0.920 per Hour       Extra Large     \$0.520 per Hour     \$0.980 per Hour       Double Extra Large     \$0.580 per Hour     \$0.980 per Hour       Micro On-Demand Instances       Micro     \$0.020 per Hour     \$0.020 per Hour       High-Memory On-Demand Instances       Extra Large     \$0.450 per Hour     \$0.570 per Hour       Double Extra Large     \$0.450 per Hour     \$0.570 per Hour       Quadruple Extra Large     \$1.800 per Hour     \$1.140 per Hour       High-CPU On-Demand Instances       Medium     \$0.165 per Hour     \$0.285 per Hour       Extra Large     \$0.660 per Hour     \$1.140 per Hour       Extra Large     \$1.300 per Hour     \$1.610 per Hour       Cluster Compute Instances       Quadruple Extra Large     \$2.400 per Hour     \$2.970 per Hour       Eight Extra Large     \$2.400 per Hour     \$2.600 per Hour       High-L/O On-Demand Instances                                       | Region: US East (N. Virginia)                  | v                |                  |  |
|----------------------------------------------------------------------------------------------------|------------------------------------------------|------------------|------------------|--|
| Small (Default)         \$0.065 per Hour         \$0.230 per Hour           Medium         \$0.130 per Hour         \$0.230 per Hour           Large         \$0.260 per Hour         \$0.460 per Hour           Extra Large         \$0.520 per Hour         \$0.920 per Hour           Second Generation Standard On-Demand Instances           Extra Large         \$0.580 per Hour         \$0.980 per Hour           Double Extra Large         \$1.160 per Hour         \$1.960 per Hour           Micro On-Demand Instances           Micro         \$0.020 per Hour         \$0.020 per Hour           High-Memory On-Demand Instances           Extra Large         \$0.450 per Hour         \$0.570 per Hour           Double Extra Large         \$0.900 per Hour         \$1.140 per Hour           Quadruple Extra Large         \$1.800 per Hour         \$0.285 per Hour           Hour           Extra Large         \$0.660 per Hour         \$1.140 per Hour           Cluster Compute Instances           Quadruple Extra Large         \$1.300 per Hour         \$2.970 per Hour           Eight Extra Large         \$2.400 per Hour         \$2.970 per Hour                                              |                                                | Linux/UNIX Usage | Windows Usage    |  |
| Medium         \$0.130 per Hour         \$0.230 per Hour           Large         \$0.260 per Hour         \$0.460 per Hour           Extra Large         \$0.520 per Hour         \$0.920 per Hour           Second Generation Standard On-Demand Instances           Extra Large         \$0.580 per Hour         \$0.980 per Hour           Double Extra Large         \$1.160 per Hour         \$1.960 per Hour           Micro On-Demand Instances           Wire On-Demand Instances           Extra Large         \$0.450 per Hour         \$0.570 per Hour           Double Extra Large         \$0.900 per Hour         \$1.140 per Hour           Quadruple Extra Large         \$1.800 per Hour         \$2.280 per Hour           Hour           Hour         \$0.285 per Hour           Hour         \$0.285 per Hour           Extra Large         \$0.660 per Hour         \$1.140 per Hour           Cluster Compute Instances           Quadruple Extra Large         \$1.300 per Hour         \$1.610 per Hour           Eight Extra Large         \$2.400 per Hour         \$2.970 per Hour           Cluster GPU Instances           Quadruple Extra Large         \$2.100 per Hour         \$2.600 per Hour | Standard On-Demand Instances                   |                  |                  |  |
| Large         \$0.260 per Hour         \$0.460 per Hour           Extra Large         \$0.520 per Hour         \$0.920 per Hour           Second Generation Standard On-Demand Instances           Extra Large         \$0.580 per Hour         \$0.980 per Hour           Double Extra Large         \$1.160 per Hour         \$1.960 per Hour           Micro On-Demand Instances           Micro On-Demand Instances           Extra Large         \$0.020 per Hour         \$0.570 per Hour           Hour Double Extra Large         \$0.450 per Hour         \$0.570 per Hour           Quadruple Extra Large         \$0.900 per Hour         \$1.140 per Hour           Hour Double Extra Large         \$1.800 per Hour         \$0.285 per Hour           Hour Bould Suppose Hour         \$0.285 per Hour           Hour Bould Suppose Hour         \$0.285 per Hour           Cluster Compute Instances           Quadruple Extra Large         \$1.300 per Hour         \$1.610 per Hour           Extra Large         \$2.400 per Hour         \$2.970 per Hour           Cluster GPU Instances           Quadruple Extra Large         \$2.100 per Hour         \$2.600 per Hour                                 | Small (Default)                                | \$0.065 per Hour | \$0.115 per Hour |  |
| Extra Large \$0.520 per Hour \$0.920 per Hour  Second Generation Standard On-Demand Instances  Extra Large \$0.580 per Hour \$0.980 per Hour  Double Extra Large \$1.160 per Hour \$1.960 per Hour  Micro On-Demand Instances  Micro \$0.020 per Hour \$0.020 per Hour  High-Memory On-Demand Instances  Extra Large \$0.450 per Hour \$0.570 per Hour  Double Extra Large \$0.900 per Hour \$1.140 per Hour  Quadruple Extra Large \$1.800 per Hour \$2.280 per Hour  High-CPU On-Demand Instances  Medium \$0.165 per Hour \$0.285 per Hour  Extra Large \$0.660 per Hour \$1.140 per Hour  Cluster Compute Instances  Quadruple Extra Large \$1.300 per Hour \$1.140 per Hour  Eight Extra Large \$2.400 per Hour \$2.970 per Hour  Cluster GPU Instances  Quadruple Extra Large \$2.400 per Hour \$2.600 per Hour                                                                                                    | Medium                                         | \$0.130 per Hour | \$0.230 per Hour |  |
| Extra Large \$0.580 per Hour \$0.980 per Hour  Double Extra Large \$1.160 per Hour \$1.960 per Hour  Micro On-Demand Instances  Micro \$0.020 per Hour \$0.020 per Hour  High-Memory On-Demand Instances  Extra Large \$0.450 per Hour \$0.570 per Hour  Double Extra Large \$0.900 per Hour \$0.570 per Hour  Double Extra Large \$0.900 per Hour \$1.140 per Hour  Quadruple Extra Large \$1.800 per Hour \$2.280 per Hour  High-CPU On-Demand Instances  Medium \$0.165 per Hour \$0.285 per Hour  Extra Large \$0.660 per Hour \$1.140 per Hour  Extra Large \$1.300 per Hour \$1.140 per Hour  Cluster Compute Instances  Quadruple Extra Large \$1.300 per Hour \$2.970 per Hour  Eight Extra Large \$2.400 per Hour \$2.970 per Hour  Cluster GPU Instances                                                                                                    | Large                                          | \$0.260 per Hour | \$0.460 per Hour |  |
| Extra Large \$0.580 per Hour \$0.980 per Hour  Double Extra Large \$1.160 per Hour \$1.960 per Hour  Micro On-Demand Instances  Micro \$0.020 per Hour \$0.020 per Hour  High-Memory On-Demand Instances  Extra Large \$0.450 per Hour \$0.570 per Hour  Double Extra Large \$0.900 per Hour \$1.140 per Hour  Quadruple Extra Large \$1.800 per Hour \$2.280 per Hour  High-CPU On-Demand Instances  Medium \$0.165 per Hour \$0.285 per Hour  Extra Large \$0.660 per Hour \$1.140 per Hour  Cluster Compute Instances  Quadruple Extra Large \$1.300 per Hour \$1.140 per Hour  Cluster Compute Instances  Quadruple Extra Large \$1.300 per Hour \$2.970 per Hour  Cluster GPU Instances  Quadruple Extra Large \$2.400 per Hour \$2.600 per Hour                                                                                                    | Extra Large                                    | \$0.520 per Hour | \$0.920 per Hour |  |
| Double Extra Large \$1.160 per Hour \$1.960 per Hour  Micro On-Demand Instances  Micro \$0.020 per Hour \$0.020 per Hour  High-Memory On-Demand Instances  Extra Large \$0.450 per Hour \$0.570 per Hour  Double Extra Large \$0.900 per Hour \$1.140 per Hour  Quadruple Extra Large \$1.800 per Hour \$2.280 per Hour  High-CPU On-Demand Instances  Medium \$0.165 per Hour \$0.285 per Hour  Extra Large \$0.660 per Hour \$1.140 per Hour  Cluster Compute Instances  Quadruple Extra Large \$1.300 per Hour \$1.610 per Hour  Eight Extra Large \$2.400 per Hour \$2.970 per Hour  Cluster GPU Instances  Quadruple Extra Large \$2.100 per Hour \$2.600 per Hour                                                                                                    | Second Generation Standard On-Demand Instances |                  |                  |  |
| Micro On-Demand Instances  Micro \$0.020 per Hour \$0.020 per Hour  High-Memory On-Demand Instances  Extra Large \$0.450 per Hour \$0.570 per Hour  Double Extra Large \$0.900 per Hour \$1.140 per Hour  Quadruple Extra Large \$1.800 per Hour \$2.280 per Hour  High-CPU On-Demand Instances  Medium \$0.165 per Hour \$0.285 per Hour  Extra Large \$0.660 per Hour \$1.140 per Hour  Cluster Compute Instances  Quadruple Extra Large \$1.300 per Hour \$1.610 per Hour  Eight Extra Large \$2.400 per Hour \$2.970 per Hour  Cluster GPU Instances  Quadruple Extra Large \$2.100 per Hour \$2.600 per Hour                                                                                                    | Extra Large                                    | \$0.580 per Hour | \$0.980 per Hour |  |
| Micro \$0.020 per Hour \$0.020 per Hour  High-Memory On-Demand Instances  Extra Large \$0.450 per Hour \$0.570 per Hour  Double Extra Large \$0.900 per Hour \$1.140 per Hour  Quadruple Extra Large \$1.800 per Hour \$2.280 per Hour  High-CPU On-Demand Instances  Medium \$0.165 per Hour \$0.285 per Hour  Extra Large \$0.660 per Hour \$1.140 per Hour  Cluster Compute Instances  Quadruple Extra Large \$1.300 per Hour \$1.610 per Hour  Eight Extra Large \$2.400 per Hour \$2.970 per Hour  Cluster GPU Instances  Quadruple Extra Large \$2.100 per Hour \$2.600 per Hour                                                                                                    | Double Extra Large                             | \$1.160 per Hour | \$1.960 per Hour |  |
| High-Memory On-Demand Instances  Extra Large \$0.450 per Hour \$0.570 per Hour  Double Extra Large \$0.900 per Hour \$1.140 per Hour  Quadruple Extra Large \$1.800 per Hour \$2.280 per Hour  High-CPU On-Demand Instances  Medium \$0.165 per Hour \$0.285 per Hour  Extra Large \$0.660 per Hour \$1.140 per Hour  Cluster Compute Instances  Quadruple Extra Large \$1.300 per Hour \$1.610 per Hour  Eight Extra Large \$2.400 per Hour \$2.970 per Hour  Cluster GPU Instances  Quadruple Extra Large \$2.100 per Hour \$2.600 per Hour                                                                                                    | Micro On-Demand Instances                      |                  |                  |  |
| Extra Large \$0.450 per Hour \$0.570 per Hour  Double Extra Large \$0.900 per Hour \$1.140 per Hour  Quadruple Extra Large \$1.800 per Hour \$2.280 per Hour  High-CPU On-Demand Instances  Medium \$0.165 per Hour \$0.285 per Hour  Extra Large \$0.660 per Hour \$1.140 per Hour  Cluster Compute Instances  Quadruple Extra Large \$1.300 per Hour \$1.610 per Hour  Eight Extra Large \$2.400 per Hour \$2.970 per Hour  Cluster GPU Instances  Quadruple Extra Large \$2.100 per Hour \$2.600 per Hour                                                                                                    | Micro                                          | \$0.020 per Hour | \$0.020 per Hour |  |
| Double Extra Large \$0.900 per Hour \$1.140 per Hour  Quadruple Extra Large \$1.800 per Hour \$2.280 per Hour  High-CPU On-Demand Instances  Medium \$0.165 per Hour \$0.285 per Hour  Extra Large \$0.660 per Hour \$1.140 per Hour  Cluster Compute Instances  Quadruple Extra Large \$1.300 per Hour \$1.610 per Hour  Eight Extra Large \$2.400 per Hour \$2.970 per Hour  Cluster GPU Instances  Quadruple Extra Large \$2.100 per Hour \$2.600 per Hour                                                                                                    | High-Memory On-Demand Instances                |                  |                  |  |
| Quadruple Extra Large \$1.800 per Hour \$2.280 per Hour  High-CPU On-Demand Instances  Medium \$0.165 per Hour \$0.285 per Hour  Extra Large \$0.660 per Hour \$1.140 per Hour  Cluster Compute Instances  Quadruple Extra Large \$1.300 per Hour \$1.610 per Hour  Eight Extra Large \$2.400 per Hour \$2.970 per Hour  Cluster GPU Instances  Quadruple Extra Large \$2.100 per Hour \$2.600 per Hour                                                                                                    | Extra Large                                    | \$0.450 per Hour | \$0.570 per Hour |  |
| High-CPU On-Demand Instances  Medium \$0.165 per Hour \$0.285 per Hour  Extra Large \$0.660 per Hour \$1.140 per Hour  Cluster Compute Instances  Quadruple Extra Large \$1.300 per Hour \$1.610 per Hour  Eight Extra Large \$2.400 per Hour \$2.970 per Hour  Cluster GPU Instances  Quadruple Extra Large \$2.100 per Hour \$2.600 per Hour                                                                                                    | Double Extra Large                             | \$0.900 per Hour | \$1.140 per Hour |  |
| Medium \$0.165 per Hour \$0.285 per Hour  Extra Large \$0.660 per Hour \$1.140 per Hour  Cluster Compute Instances  Quadruple Extra Large \$1.300 per Hour \$1.610 per Hour  Eight Extra Large \$2.400 per Hour \$2.970 per Hour  Cluster GPU Instances  Quadruple Extra Large \$2.100 per Hour \$2.600 per Hour                                                                                                    | Quadruple Extra Large                          | \$1.800 per Hour | \$2.280 per Hour |  |
| Extra Large \$0.660 per Hour \$1.140 per Hour  Cluster Compute Instances  Quadruple Extra Large \$1.300 per Hour \$1.610 per Hour  Eight Extra Large \$2.400 per Hour \$2.970 per Hour  Cluster GPU Instances  Quadruple Extra Large \$2.100 per Hour \$2.600 per Hour                                                                                                    | High-CPU On-Demand Instances                   |                  |                  |  |
| Cluster Compute Instances  Quadruple Extra Large \$1,300 per Hour \$1,610 per Hour  Eight Extra Large \$2,400 per Hour \$2,970 per Hour  Cluster GPU Instances  Quadruple Extra Large \$2,100 per Hour \$2,600 per Hour                                                                                                    | Medium                                         | \$0.165 per Hour | \$0.285 per Hour |  |
| Quadruple Extra Large \$1.300 per Hour \$1.610 per Hour Eight Extra Large \$2.400 per Hour \$2.970 per Hour Cluster GPU Instances  Quadruple Extra Large \$2.100 per Hour \$2.600 per Hour                                                                                                    | Extra Large                                    | \$0.660 per Hour | \$1.140 per Hour |  |
| Eight Extra Large \$2.400 per Hour \$2.970 per Hour  Cluster GPU Instances  Quadruple Extra Large \$2.100 per Hour \$2.600 per Hour                                                                                                    | Cluster Compute Instances                      |                  |                  |  |
| Cluster GPU Instances  Quadruple Extra Large \$2.100 per Hour \$2.600 per Hour                                                                                                    | Quadruple Extra Large                          | \$1.300 per Hour | \$1.610 per Hour |  |
| Quadruple Extra Large \$2.100 per Hour \$2.600 per Hour                                                                                                    | Eight Extra Large                              | \$2.400 per Hour | \$2.970 per Hour |  |
|                                                                                                    | Cluster GPU Instances                          |                  |                  |  |
| High-I/O On-Demand Instances                                                                                                    | Quadruple Extra Large                          | \$2.100 per Hour | \$2.600 per Hour |  |
|                                                                                                    | High-I/O On-Demand Instances                   |                  |                  |  |
| Quadruple Extra Large \$3.100 per Hour \$3.580 per Hour                                                                                                    | Quadruple Extra Large                          | \$3.100 per Hour | \$3.580 per Hour |  |
| High-Storage On-Demand Instances                                                                                                    | High-Storage On-Demand Instances               |                  |                  |  |
| Eight Extra Large \$4.600 per Hour \$4.931 per Hour                                                                                                    | Eight Extra Large                              | \$4.600 per Hour | \$4.931 per Hour |  |

#### Amazon EC2

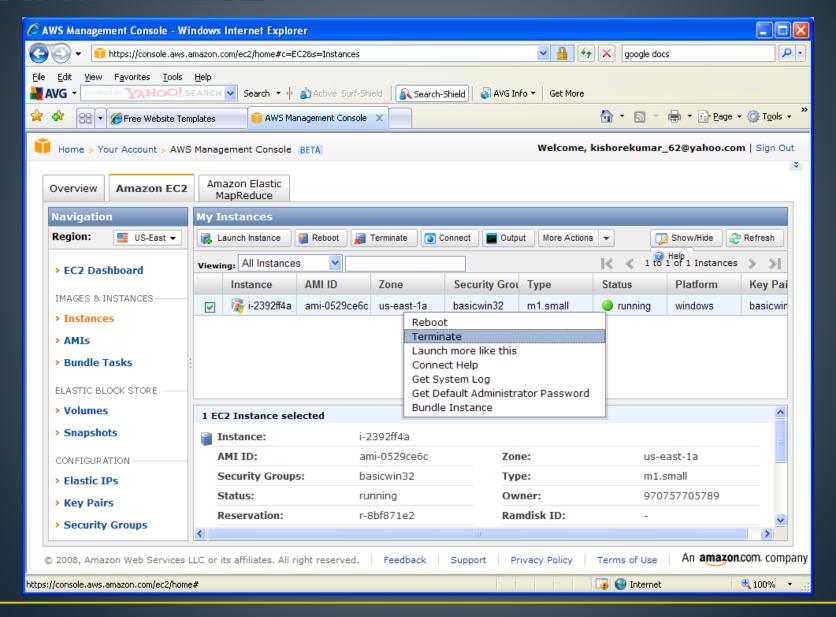

# Eucalyptus

- Open source version of EC2
- Now partnered with Amazon
- Allows public private transitions hybrid clouds

# **OpenStack**

- July 2010 NASA and Rackspace announce OpenStack release Austin
- The back story
  - Early summer 2010 "Apache-Licensed Cloud Computing, in Python. It's live, it's buggy, it's beta. Check it out."
  - Rackspace begins parallel development
  - NASA and Rackspace meet for Thai food
  - Working at the Rainbow Mansion
  - 5 weeks later . . . NASA administrators agree to release everything under the Apache license
- June 2012, NASA moves its compute architecture to Amazon

# OpenStack Architecture

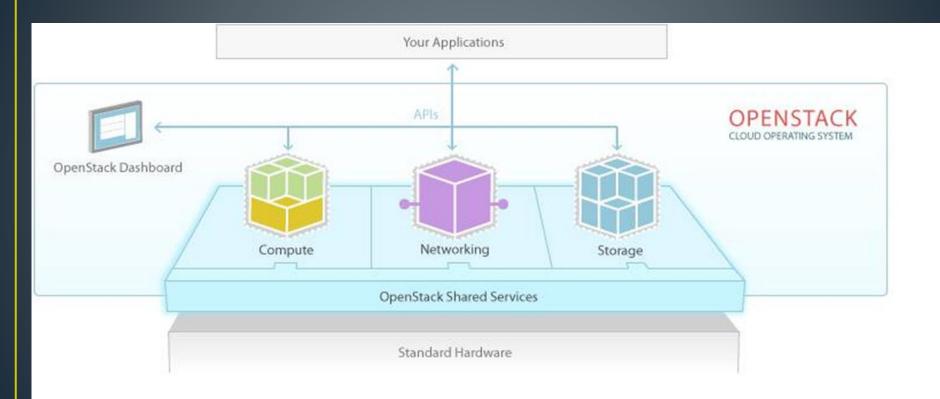

# OpenStack Architecture

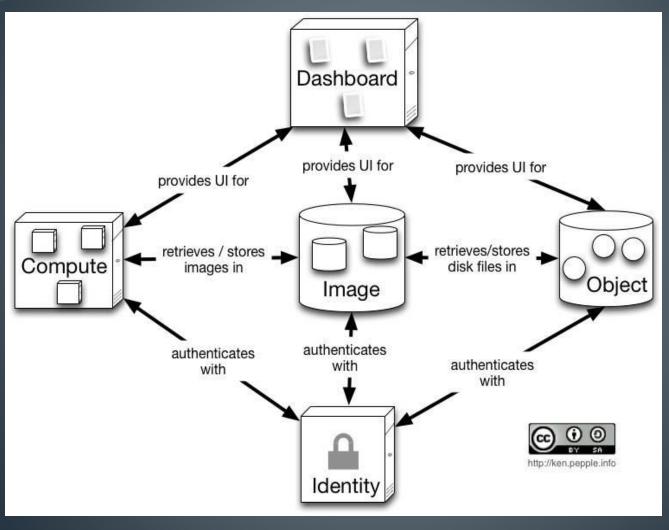

# OpenStack Compute

- Nova Openstack defines as compute, but is really a manager of compute assets
- nova-api interprets commands
- nova-schedular- determines where to run VM
- nova-compute start VM
- nova-network assign address
- Not a hypervisor sits on top

# OpenStack Network

- Quantum (Fulsom release)
- Virtual Distributed switch/Nexus 1000v
- Essex release simple flat, DHCP, VLAN, Floating IPs (NAT)
- Network proxy node
- Bridging

# OpenStack Storage

- Glance image repository (MySQL database)
- Data equivalent to part of VMDK
- Swift object store
- Data disks, ISOs, the junk drawer
- Volumes elastic storage (iSCSI)
- SAN/NSA attached disks
- Flavors define amount of memory, CPU, disk size

## OpenStack Interface - Horizon

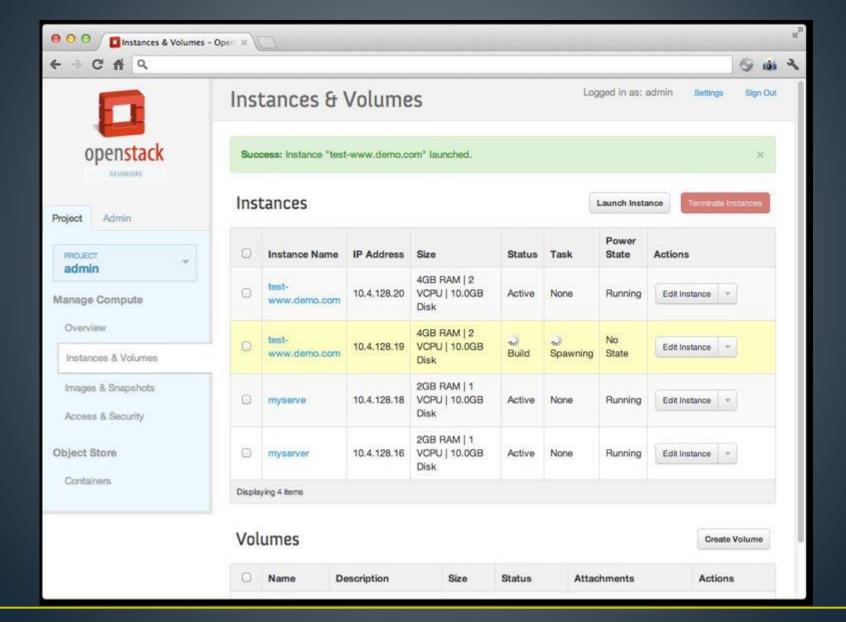

# Why is OpenStack Important?

"Amazon [is] at war with every IT vendor out there," says Sebastian Stadil, the CEO of an open source cloud management outfit Scalr, the founder of the Silicon Valley Cloud Computing group, and a former resident of the Rainbow Mansion. "I think one of the reasons OpenStack is getting so much traction despite, to be frank, iffy stability — is that it represents the industry's only hope to survive." Wired April 2, 2012

#### State of the Art

- Encapsulation
- True virtualization
- vMotion
- Snapshots
- Storage vMotion
- Fault Tolerance

#### State of the Art

- DRS
- Power management
- Storage DRS
- Hot Add CPU and Memory
- Para-virtualization and Pass-through

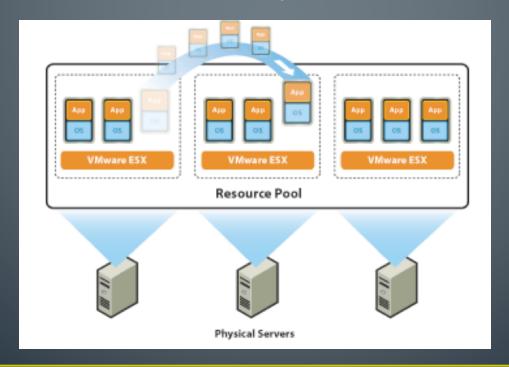

## What's in a cloud?

- Compute
- Storage
- Network
- How is this different than what we have now?

#### The Service Model

Platform

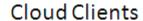

Web browser, mobile app, thin client, terminal emulator, ...

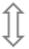

#### SaaS

CRM, Email, virtual desktop, communication, games, ...

#### PaaS

Execution runtime, database, web server, development tools, ...

#### laaS

Virtual machines, servers, storage, load balancers, network, ...

#### **Abstractions**

- Compute
  - VCPUs
  - One to one mapping
  - Over-subscription
- Network
  - Virtual Switch
  - Virtual Distributed Switch

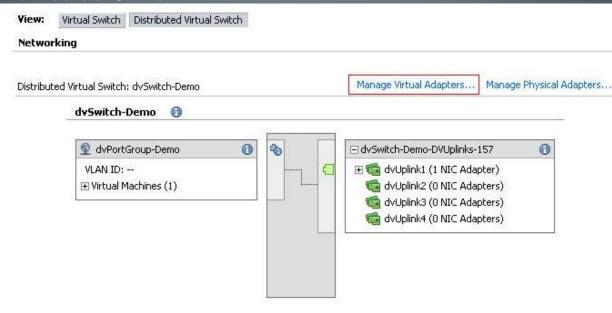

## **Abstractions**

- Storage
  - VMDK
  - RDM
  - ISCSI

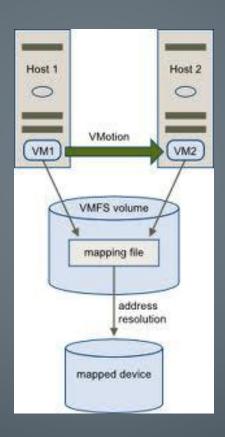

#### Network

- Proprietary
  - Cisco
  - Brocade
  - Juniper
- ASIC
- Merchant Silicon
- Commodity

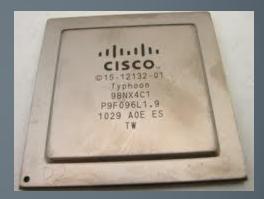

# Storage

- Direct Attached
- RAID
- SAN
- NAS
- Clustered NAS

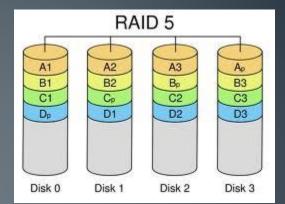

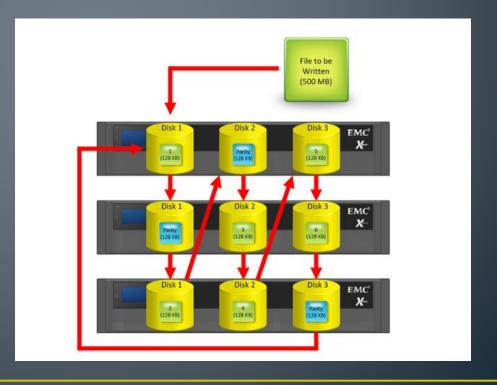

# Storage

- Object based storage
- Google File system
- Hadoop
- Swift

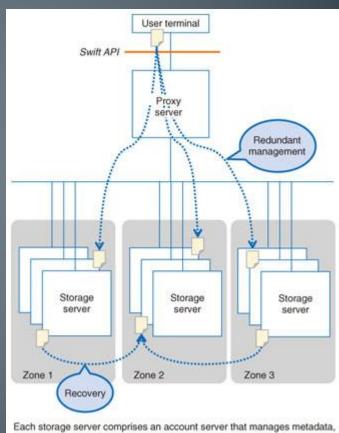

a container server, and an object server that manages files.

#### **Directions**

- Virtualization
- Commoditization
- Software defined networks
- Software defined storage
- Software defined data centers

# Compute

- Time sharing / multiplexing
- Hyperthreading- For each processor core that is physically present, the operating system addresses two virtual or logical cores, and shares the workload between them when possible. They appear to the OS as two processors, thus the OS can schedule two processes at once. In addition two or more processes can use the same resources. If one process fails then the resources can be readily re-allocated.
- Multi-core a single computing component with two or more independent actual central processing units (called "cores"), which are the units that read and execute program instructions.
- Where does it end? Intel has already released 48 core experiemental processors

#### Network

- Software Defined Networks
- OpenFlow
- Nicira
- Big Switch

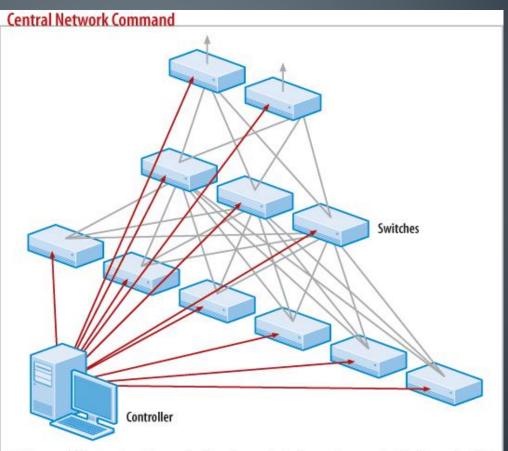

Software-defined networking centralizes the control plane, using a controller through which IT can write and enforce rules for how different types of data are routed. The network keeps a distributed forwarding plane but can use commodity OpenFlow-enabled switches and routers, since the network's intelligence is in the controller.

# Storage

- Commodity storage
  - Lefthand Storage
  - ISCSI
  - Isilon
- Software Defined Storage
  - Nexenta
  - ScaleIO

Comments and Questions?

# Thanks for listening!

Pat Holben

Zot Inc.